### Tema 2: Introducción a la programación con Haskell Informática (2015–16)

José A. Alonso Jiménez

<span id="page-0-0"></span>Grupo de Lógica Computacional Departamento de Ciencias de la Computación e I.A. Universidad de Sevilla

# Tema 2: Introducción a la programación con Haskell

- 1. [El sistema GHC](#page-2-0)
- 2. [Iniciación a GHC](#page-3-0) [Inicio de sesión con GHCi](#page-3-0) [Cálculo aritmético](#page-5-0) [Cálculo con listas](#page-8-0) [Cálculos con errores](#page-11-0)
- 3. [Aplicación de funciones](#page-13-0)
- 4. [Guiones Haskell](#page-15-0) [El primer guión Haskell](#page-16-0) [Nombres de funciones](#page-19-0) [La regla del sangrado](#page-21-0) [Comentarios en Haskell](#page-23-0)

# El sistema GHC

- $\triangleright$  Los programa funcionales pueden evaluarse manualmente (como en el tema anterior).
- $\triangleright$  Los lenguajes funcionales evalúan automáticamente los programas funcionales.
- $\blacktriangleright$  Haskell es un lenguaje funcional.
- <span id="page-2-0"></span>► GHC (Glasgow Haskell Compiler) es el intérprete de Haskell que usaremos en el curso.

# Tema 2: Introducción a la programación con Haskell

#### 1. [El sistema GHC](#page-2-0)

#### 2. [Iniciación a GHC](#page-3-0) [Inicio de sesión con GHCi](#page-3-0) [Cálculo aritmético](#page-5-0) [Cálculo con listas](#page-8-0) [Cálculos con errores](#page-11-0)

- 3. [Aplicación de funciones](#page-13-0)
- <span id="page-3-0"></span>4. [Guiones Haskell](#page-15-0)

[IM Tema 2: Introducción a la programación con Haskell](#page-0-0) [Iniciación a GHC](#page-4-0) [Inicio de sesión con GHCi](#page-4-0)

### Inicio de sesión

#### $\blacktriangleright$  Inicio mediante ghci

```
I1M> ghci
GHCi, version 6.10.3: http://www.haskell.org/ghc/ :? for help
Prelude>
```
- $\blacktriangleright$  La llamada es Prelude>
- <span id="page-4-0"></span>► Indica que ha cargado las definiciones básicas que forman el preludio y el sistema está listo para leer una expresión, evaluarla y escribir su resultado.

# Tema 2: Introducción a la programación con Haskell

1. [El sistema GHC](#page-2-0)

#### 2. [Iniciación a GHC](#page-3-0) [Inicio de sesión con GHCi](#page-3-0) [Cálculo aritmético](#page-5-0) [Cálculo con listas](#page-8-0) [Cálculos con errores](#page-11-0)

3. [Aplicación de funciones](#page-13-0)

<span id="page-5-0"></span>4. [Guiones Haskell](#page-15-0)

# Cálculo aritmético: Operaciones aritméticas

▶ Operaciones aritméticas en Haskell:

```
Prelude> 2+3
5
Prelude> 2-3
-1
Prelude> 2*3
6
Prelude> 7 'div' 2
3
Prelude> 2^3
8
```
# Cálculo aritmético: Precedencia y asociatividad

 $\blacktriangleright$  Precedencia:

Prelude> 2\*10^3 2000 Prelude> 2+3\*4 14

 $\blacktriangleright$  Asociacitividad:

```
Prelude> 2^3^4
2417851639229258349412352
Prelude> 2^{\sim}(3^{\sim}4)2417851639229258349412352
Prelude> 2-3-4
-5
Prelude> (2-3)-4
-5
```
# Tema 2: Introducción a la programación con Haskell

1. [El sistema GHC](#page-2-0)

### 2. [Iniciación a GHC](#page-3-0)

[Inicio de sesión con GHCi](#page-3-0) [Cálculo aritmético](#page-5-0) [Cálculo con listas](#page-8-0) [Cálculos con errores](#page-11-0)

3. [Aplicación de funciones](#page-13-0)

<span id="page-8-0"></span>4. [Guiones Haskell](#page-15-0)

# Cálculo con listas: Seleccionar y eliminar

- ▶ Seleccionar el primer elemento de una lista no vacía:  $\left \vert \text { head } \right. \left \lceil 1,2,3,4,5 \right \rceil \;\; \rightsquigarrow \;\; 1$
- Eliminar el primer elemento de una lista no vacía:

 $\begin{bmatrix} 1, 2, 3, 4, 5 \end{bmatrix}$   $\rightsquigarrow$   $\begin{bmatrix} 2, 3, 4, 5 \end{bmatrix}$ 

- Seleccionar el  $n$ -ésimo elemento de una lista (empezando en 0): [1,2,3,4,5] !! 2 3
- $\triangleright$  Seleccionar los n primeros elementos de una lista:  $\vert$ take 3 [1,2,3,4,5]  $\leadsto$  [1,2,3]
- $\blacktriangleright$  Eliminar los *n* primeros elementos de una lista:

<span id="page-9-0"></span> $\vert$ drop 3  $\left[1,2,3,4,5\right]$   $\rightsquigarrow$   $\left[4,5\right]$ 

## Cálculo con listas

- $\triangleright$  Calcular la longitud de una lista:
	- length  $[1,2,3,4,5] \rightarrow 5$
- <sup>I</sup> Calcular la suma de una lista de números:  $\begin{bmatrix} \text{sum} & [1,2,3,4,5] & \leadsto & 15 \end{bmatrix}$
- ▶ Calcular el producto de una lista de números:  $|$  product  $[1, 2, 3, 4, 5] \rightarrow 120$
- $\blacktriangleright$  Concatenar dos listas:
	- $\begin{bmatrix} 1,2,3 \end{bmatrix}$  ++  $\begin{bmatrix} 4,5 \end{bmatrix}$   $\rightsquigarrow$   $\begin{bmatrix} 1,2,3,4,5 \end{bmatrix}$
- $\blacktriangleright$  Invertir una lista:

<span id="page-10-0"></span> $r_{\texttt{reverse}}$  [1,2,3,4,5]  $\rightsquigarrow$  [5,4,3,2,1]

# Tema 2: Introducción a la programación con Haskell

1. [El sistema GHC](#page-2-0)

#### 2. [Iniciación a GHC](#page-3-0)

[Inicio de sesión con GHCi](#page-3-0) [Cálculo aritmético](#page-5-0) [Cálculo con listas](#page-8-0) [Cálculos con errores](#page-11-0)

3. [Aplicación de funciones](#page-13-0)

<span id="page-11-0"></span>4. [Guiones Haskell](#page-15-0)

### Ejemplos de cálculos con errores

```
Prelude> 1 'div' 0
*** Exception: divide by zero
Prelude> head []
*** Exception: Prelude.head: empty list
Prelude> tail []
*** Exception: Prelude.tail: empty list
Prelude> [2,3] !! 5
*** Exception: Prelude.(!!): index too large
```
# Aplicación de funciones en matemáticas y en Haskell

- ▶ Notación para funciones en matemáticas:
	- ► En matemáticas, la aplicación de funciones se representa usando paréntesis y la multiplicación usando yuxtaposición o espacios
	- $\blacktriangleright$  Ejemplo:

 $f(a, b) + cd$ 

representa la suma del valor de  $f$  aplicado a  $a \vee b$  más el producto de c por d.

▶ Notación para funciones en Haskell:

- $\triangleright$  En Haskell, la aplicación de funciones se representa usando espacios y la multiplicación usando ∗.
- $\blacktriangleright$  Ejemplo:

```
f a b + c*d
```
representa la suma del valor de f aplicado a a y b más el producto de c por d.

### Prioridad de la aplicación de funciones

- ► En Haskell, la aplicación de funciones tiene mayor prioridad que los restantes operadores. Por ejemplo, la expresión Haskell f a + b representa la expresión matemática  $f(a) + b$ .
- $\blacktriangleright$  Ejemplos de expresiones Haskell y matemáticas:

<span id="page-14-0"></span>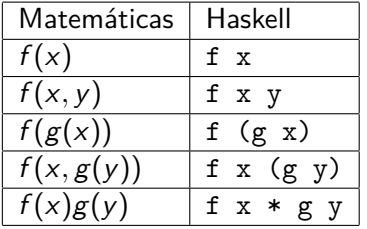

### Guiones Haskell

- $\blacktriangleright$  En Haskell los usuarios pueden definir funciones.
- ▶ Las nuevas definiciones se definen en guiones, que son ficheros de textos compuestos por una sucesión de definiciones.
- <span id="page-15-0"></span>► Se acostumbra a identificar los guiones de Haskell mediante el sufijo .hs

 $L$ [El primer guión Haskell](#page-16-0)

# Tema 2: Introducción a la programación con Haskell

1. [El sistema GHC](#page-2-0)

2. [Iniciación a GHC](#page-3-0)

3. [Aplicación de funciones](#page-13-0)

<span id="page-16-0"></span>4. [Guiones Haskell](#page-15-0) [El primer guión Haskell](#page-16-0) [Nombres de funciones](#page-19-0) [La regla del sangrado](#page-21-0) [Comentarios en Haskell](#page-23-0) [Guiones Haskell](#page-17-0)

[El primer guión Haskell](#page-17-0)

## El primer guión Haskell

- Iniciar emacs y abrir dos ventanas:  $C-x$  2
- ► En la primera ventana ejecutar Haskell: M-x run-haskell
- $\blacktriangleright$  Cambiar a la otra ventana: C-x o
- $\triangleright$  Iniciar el guión: C-x C-f ejemplo.hs
- $\triangleright$  Escribir en el guión las siguientes definiciones

 $doble x = x+x$ cuadruple  $x =$  doble (doble  $x$ )

- ► Grabar el guión: C-x C-s
- ► Cargar el guión en Haskell: C-c C-1
- $\blacktriangleright$  Evaluar ejemplos:

```
*Main> cuadruple 10
40
*Main> take (doble 2) [1,2,3,4,5,6]
[1,2,3,4] 18 / 26
```
[IM Tema 2: Introducción a la programación con Haskell](#page-0-0) [Guiones Haskell](#page-18-0)

[El primer guión Haskell](#page-18-0)

## El primer guión Haskell

- $\triangleright$  Volver al guión: C-x o
- Añadir al guión las siguientes definiciones:

factorial  $n =$  product  $[1..n]$ media ns  $=$  sum ns 'div' length ns

- $\triangleright$  Grabar el guión: C-x s
- ► Cargar el guión en Haskell: C-c C-1
- $\blacktriangleright$  Evaluar ejemplos:

```
*Main> factorial (doble 2)
24
*Main> doble (media [1,5,3])
6
```
[Nombres de funciones](#page-19-0)

# Tema 2: Introducción a la programación con Haskell

1. [El sistema GHC](#page-2-0)

2. [Iniciación a GHC](#page-3-0)

3. [Aplicación de funciones](#page-13-0)

<span id="page-19-0"></span>4. [Guiones Haskell](#page-15-0) [El primer guión Haskell](#page-16-0) [Nombres de funciones](#page-19-0) [La regla del sangrado](#page-21-0) [Comentarios en Haskell](#page-23-0) [IM Tema 2: Introducción a la programación con Haskell](#page-0-0)

[Guiones Haskell](#page-20-0)

[Nombres de funciones](#page-20-0)

### Nombres de funciones

- $\triangleright$  Los nombres de funciones tienen que empezar por una letra en minúscula. Por ejemplo,
	- <sup>I</sup> sumaCuadrado, suma\_cuadrado, suma'
- ► Las palabras reservadas de Haskell no pueden usarse en los nombres de funciones. Algunas palabras reservadas son case class data default deriving do else if import in infix infixl infixr instance
	- let module newtype of then type where
- <span id="page-20-0"></span> $\triangleright$  Se acostumbra escribir los argumentos que son listas usando s como sufijo de su nombre. Por ejemplo,
	- $\triangleright$  ns representa una lista de números,
	- $\triangleright$  xs representa una lista de elementos,
	- $\triangleright$  css representa una lista de listas de caracteres.

[La regla del sangrado](#page-21-0)

# Tema 2: Introducción a la programación con Haskell

1. [El sistema GHC](#page-2-0)

2. [Iniciación a GHC](#page-3-0)

3. [Aplicación de funciones](#page-13-0)

<span id="page-21-0"></span>4. [Guiones Haskell](#page-15-0) [El primer guión Haskell](#page-16-0) [Nombres de funciones](#page-19-0) [La regla del sangrado](#page-21-0) [Comentarios en Haskell](#page-23-0) [Guiones Haskell](#page-22-0)

[La regla del sangrado](#page-22-0)

# La regla del sangrado

**En Haskell la disposición del texto del programa (el sangrado)** delimita las definiciones mediante la siguiente regla:

> Una definición acaba con el primer trozo de código con un margen izquierdo menor o igual que el del comienzo de la definición actual.

 $\blacktriangleright$  Ejemplo:

```
a = b + cwhere
     h = 1c = 2= a * 2
```
 $\blacktriangleright$  Consejos:

- **Comenzar las definiciones de las funciones en la primera columna.**
- <span id="page-22-0"></span>■ Usar el tabulador en emacs para determinar el sangrado en las definiciones.

[Comentarios en Haskell](#page-23-0)

# Tema 2: Introducción a la programación con Haskell

1. [El sistema GHC](#page-2-0)

2. [Iniciación a GHC](#page-3-0)

3. [Aplicación de funciones](#page-13-0)

#### 4. [Guiones Haskell](#page-15-0)

<span id="page-23-0"></span>[El primer guión Haskell](#page-16-0) [Nombres de funciones](#page-19-0) [La regla del sangrado](#page-21-0) [Comentarios en Haskell](#page-23-0)

### Comentarios en Haskell

- $\blacktriangleright$  En los guiones Haskell pueden incluirse comentarios.
- ► Un **comentario simple** comienza con -- y se extiende hasta el final de la línea.
- $\blacktriangleright$  Ejemplo de comentario simple:

-- (factorial n) es el factorial del número n. factorial  $n =$  product  $[1..n]$ 

- ► Un **comentario anidado** comienza con  $\{-\gamma\}$  termina en  $-\}$
- $\blacktriangleright$  Ejemplo de comentario anidado:

<span id="page-24-0"></span>{- (factorial n) es el factorial del número n. Por ejemplo, factorial  $3 == 6 -$ } factorial  $n =$  product  $[1..n]$ 

[IM Tema 2: Introducción a la programación con Haskell](#page-0-0) [Bibliografía](#page-25-0)

# Bibliografía

- 1. R. Bird. Introducción a la programación funcional con Haskell. Prentice Hall, 2000.
	- $\blacktriangleright$  Cap. 1: Conceptos fundamentales.
- 2. G. Hutton Programming in Haskell. Cambridge University Press, 2007.
	- $\blacktriangleright$  Cap. 2: First steps.
- 3. B. O'Sullivan, D. Stewart y J. Goerzen Real World Haskell. O'Reilly, 2008.
	- $\blacktriangleright$  Cap. 1: Getting Started.
- 4. B. Pope y A. van IJzendoorn A Tour of the Haskell Prelude (basic functions)
- 5. B.C. Ruiz, F. Gutiérrez, P. Guerrero y J.E. Gallardo. Razonando con Haskell. Thompson, 2004.
	- ► Cap. 2: Introducción a Haskell.
- <span id="page-25-0"></span>6. S. Thompson. Haskell: The Craft of Functional Programming, Second Edition. Addison-Wesley, 1999.
	- Cap. 2: Getting started with Haskell and Hugs.  $26/26$